### Bayesian Techniques for Parameter Estimation

1

"He has Van Gogh's ear for music," Billy Wilder

**Reading:** Sections 4.6, 4.8 and Chapter 12

# Statistical Inference

**Goal:** The goal in statistical inference is to make conclusions about a phenomenon based on observed data.

**Frequentist:** Observations made in the past are analyzed with a specified model. Result is regarded as confidence about state of real world.

- Probabilities defined as frequencies with which an event occurs if experiment is repeated several times.
- Parameter Estimation:

o Relies on estimators derived from different data sets and a specific sampling distribution.

o Parameters may be unknown but are fixed and deterministic.

**Bayesian:** Interpretation of probability is subjective and can be updated with new data.

• Parameter Estimation: Parameters are considered to be random variables having associated densities.

# Bayesian Inference

#### **Framework:**

- Prior Distribution: Quantifies prior knowledge of parameter values.
- Likelihood: Probability of observing a data if we have a certain set of parameter values; Comes from observation models in Chapter 5!
- Posterior Distribution: Conditional probability distribution of unknown parameters given observed data.

**Joint PDF**: Quantifies all combination of data and observations

 $\pi(\theta, \mathbf{y}) = \pi(\mathbf{y}|\theta)\pi_0(\theta)$ 

**Bayes Relation**: Specifies posterior in terms of likelihood, prior, and normalization constant

 $\pi(\theta|\mathbf{y}) = \frac{f(\mathbf{y}|\theta)\pi_0(\theta)}{\int f(\mathbf{y}|\theta) - \int f(\mathbf{y})^2}$  $\int_{\mathbb{R}^p} f(y|\theta) \pi_0(\theta) d\theta$ 

**Problem:** Evaluation of normalization constant typically requires high dimensional integration.

# Bayesian Inference

**Uninformative Prior:** No *a priori* information parameters

e.g.,  $\pi_0(\theta) = 1$ 

**Informative Prior:** Use conjugate priors; prior and posterior from same distribution

$$
\pi(\theta|\mathbf{y}) = \frac{f(\mathbf{y}|\theta)\pi_0(\theta)}{\int_{\mathbb{R}^p} f(\mathbf{y}|\theta)\pi_0(\theta)d\theta}
$$

#### **Evaluation Strategies:**

- Analytic integration --- Rare
- Classical Gaussian quadrature; e.g., p = 1 4
- Sparse grid quadrature techniques; e.g., p = 5 40
- Monte Carlo quadrature Techniques
- Markov chain methods

# Bayesian Inference: Motivation

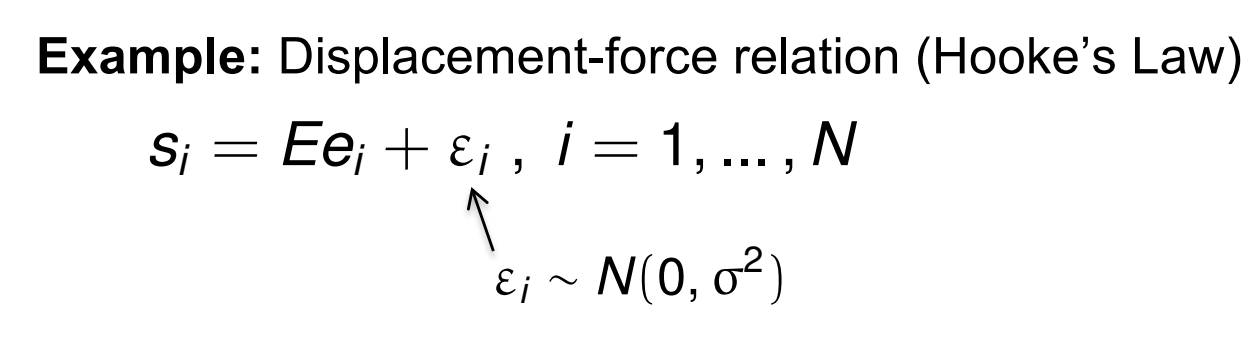

**Parameter:** Stiffness E

**Strategy:** Use model fit to data to update prior information

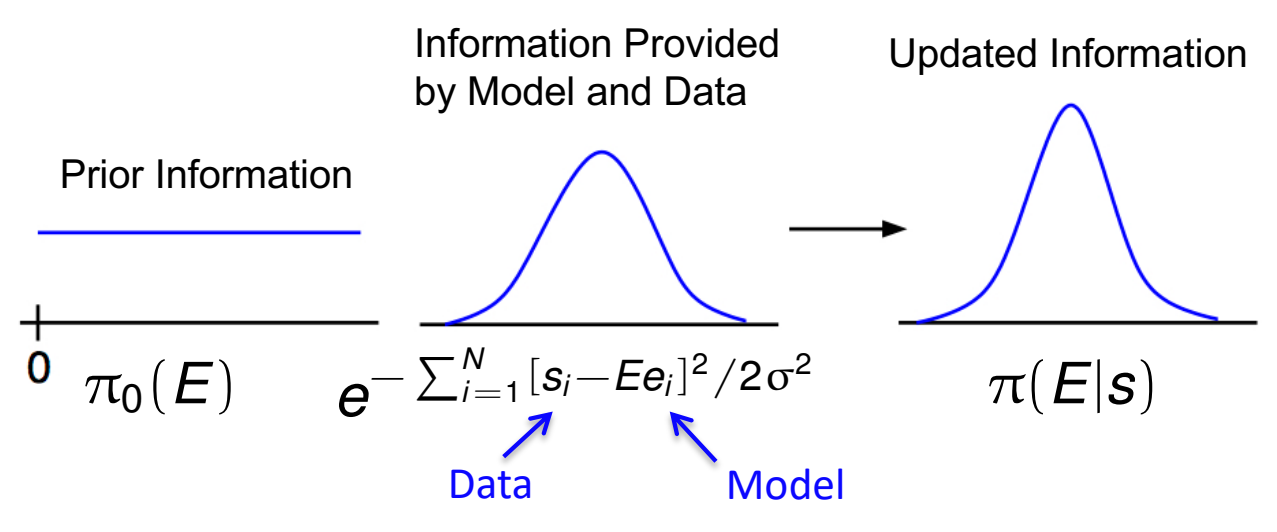

**Non-normalized Bayes' Relation:**

$$
\pi(E|s) = e^{-\sum_{i=1}^{N}[s_i - E e_i]^2/2\sigma^2} \pi_0(E)
$$

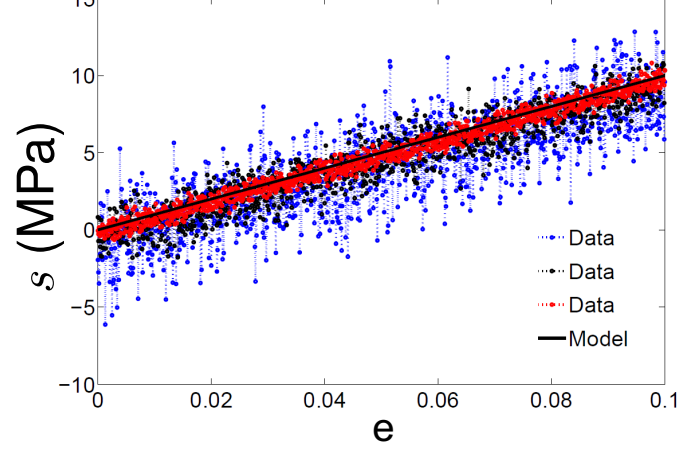

# Bayesian Inference

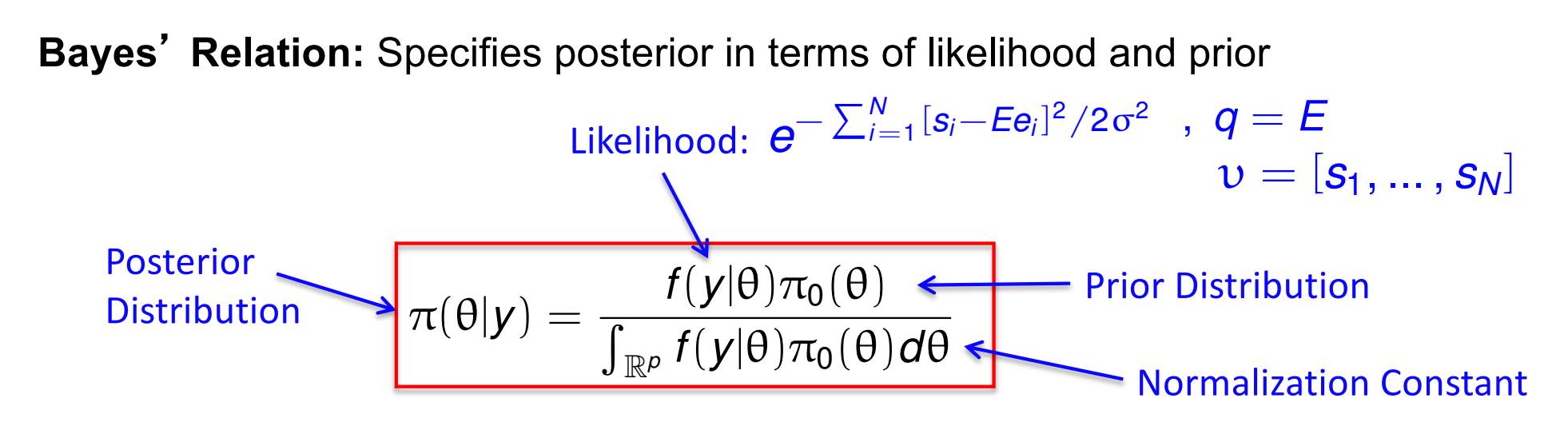

- Prior Distribution: Quantifies prior knowledge of parameter values
- Likelihood: Probability of observing a data given set of parameter values.
- Posterior Distribution: Conditional distribution of parameters given observed data.

#### **Problem:** Can require high-dimensional integration

- e.g., Many applications:  $p = 10-50!$
- Solution: Sampling-based Markov Chain Monte Carlo (MCMC) algorithms.
- Metropolis algorithms first used by nuclear physicists during Manhattan Project in 1940's to understand particle movement underlying first atomic bomb.

# Bayesian Model Calibration

#### **Bayes' Relation:**

#### **Bayesian Model Calibration:**

$$
P(A|B) = \frac{P(B|A)P(A)}{P(B)}
$$

• Parameters assumed to be random variables

$$
\pi(\theta|\mathbf{y}) = \frac{f(\mathbf{y}|\theta)\pi_0(\theta)}{\int_{\mathbb{R}^p} f(\mathbf{y}|\theta)\pi_0(\theta)d\theta}
$$

**Example:** Coin Flip

$$
Y_i(\omega) = \left\{ \begin{array}{ccc} 0 & , & \omega = T \\ 1 & , & \omega = H \end{array} \right.
$$

**Likelihood:**

$$
\pi(\mathbf{y}|\theta) = \prod_{i=1}^{N} \theta^{y_i} (1-\theta)^{1-y_i}
$$

$$
= \theta^{N_1} (1-\theta)^{N_0}
$$

Posterior with flat Prior:  $\pi_0(\theta)=1$ 

$$
\pi(\theta|y) = \frac{\theta^{N_1}(1-\theta)^{N_0}}{\int_0^1 \theta^{N_1}(1-\theta)^{N_0}dq} = \frac{(N+1)!}{N_0!N_1!}\theta^{N_1}(1-\theta)^{N_0}
$$

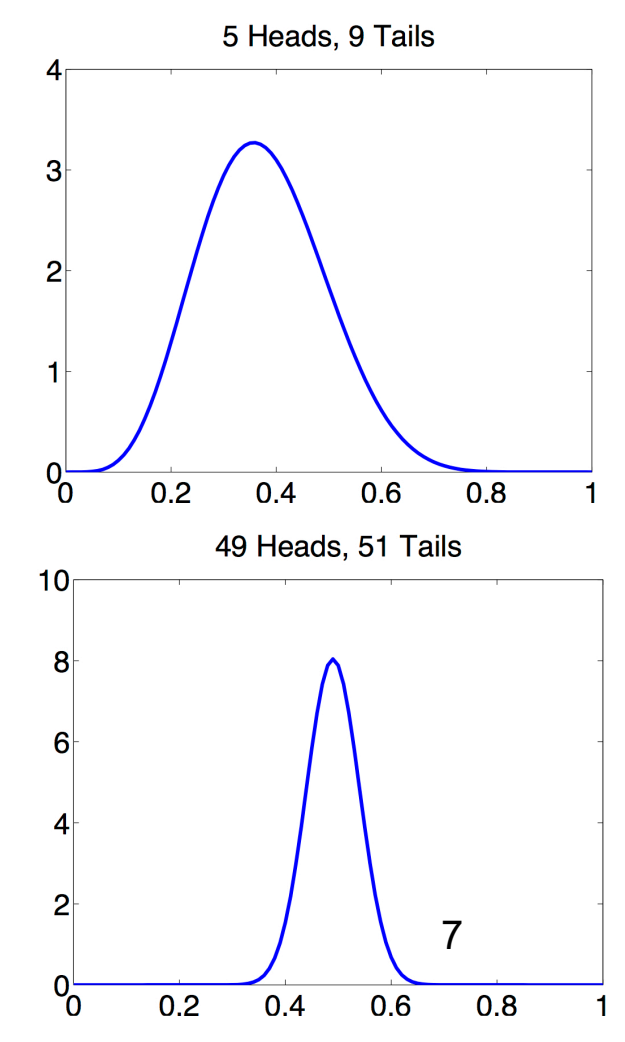

# Bayesian Inference

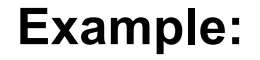

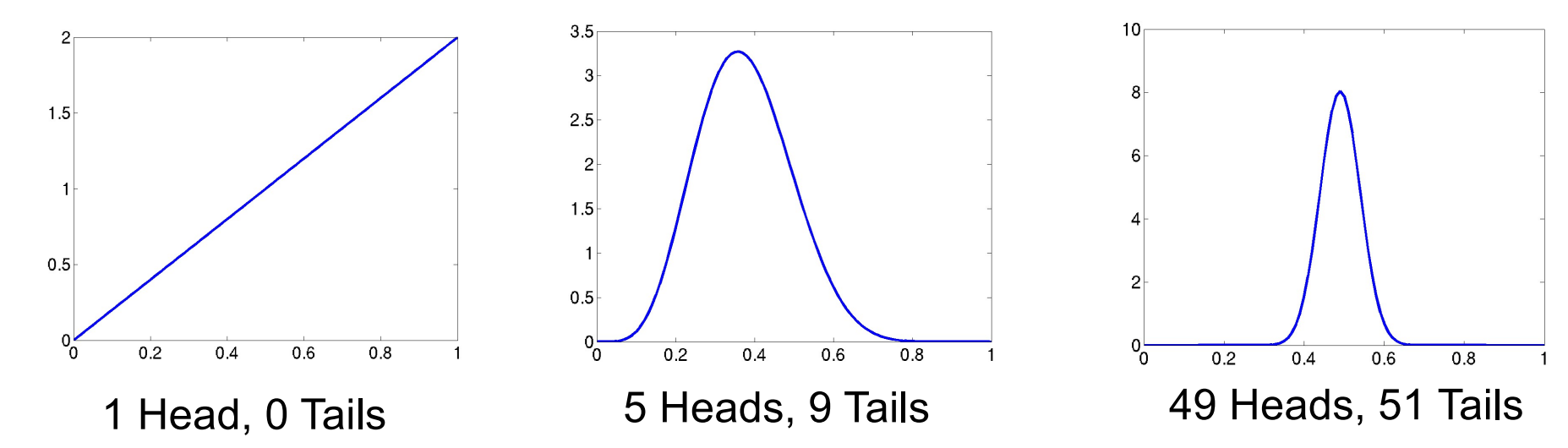

Note: For  $N = 1$ , frequentist theory would give probability 1 or 0

### Bayesian Inference

**Example:** Now consider

$$
\pi_0(\theta)=\frac{1}{\sigma\sqrt{2\pi}}e^{-(\theta-\mu)^2/2\sigma^2}
$$

with  $\mu = 0.3$  and  $\sigma = 0.1$ 

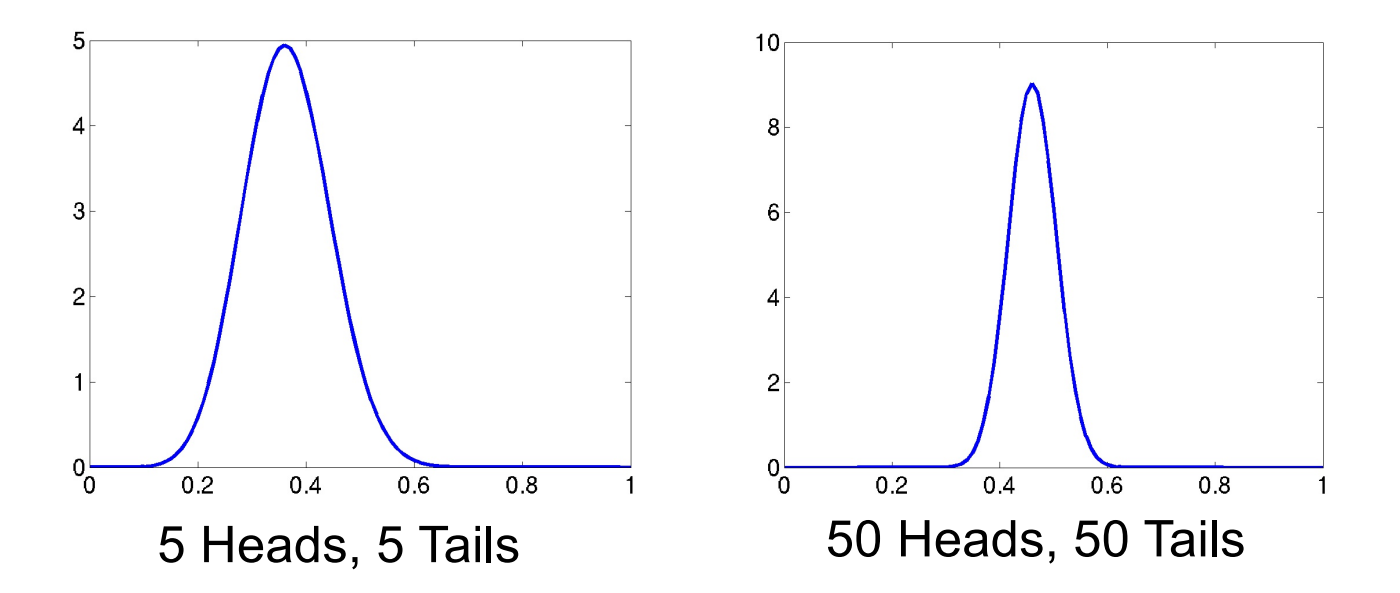

**Note:** Poor informative prior incorrectly influences results for a long time.

### Parameter Estimation Problem

**Observation Model:**

$$
y_i = f_i(\theta) + \varepsilon_i , i = 1, \ldots, n
$$

**Assumption:** Assume that measurement errors are iid and  $\, \varepsilon_i \sim N(0,\sigma^2)$ 

**Likelihood:**

$$
f(y|\theta) = L(\theta, \sigma|y) = \frac{1}{(2\pi\sigma^2)^{n/2}}e^{-SS_\theta/2\sigma^2}
$$

where

$$
SS_{\theta} = \sum_{j=1}^{n} [y_j - f_i(\theta)]^2
$$

is the sum of squares error.

### Parameter Estimation: Example

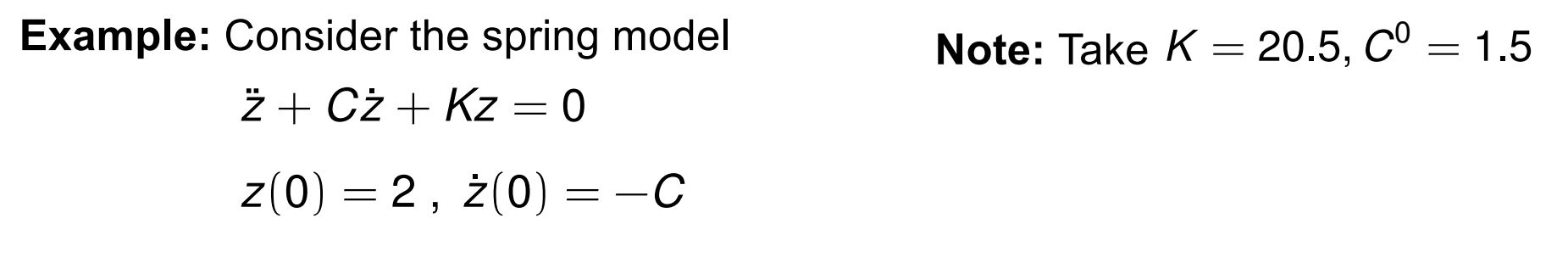

which has the solution

$$
z(t) = 2e^{-Ct/2}\cos(\sqrt{K - C^2/4} \cdot t)
$$

Take *K* to be known and  $\theta = C$ . Assume that  $\varepsilon_i \sim N(0, \sigma_0^2)$ where  $\sigma_0 = 0.1$ 

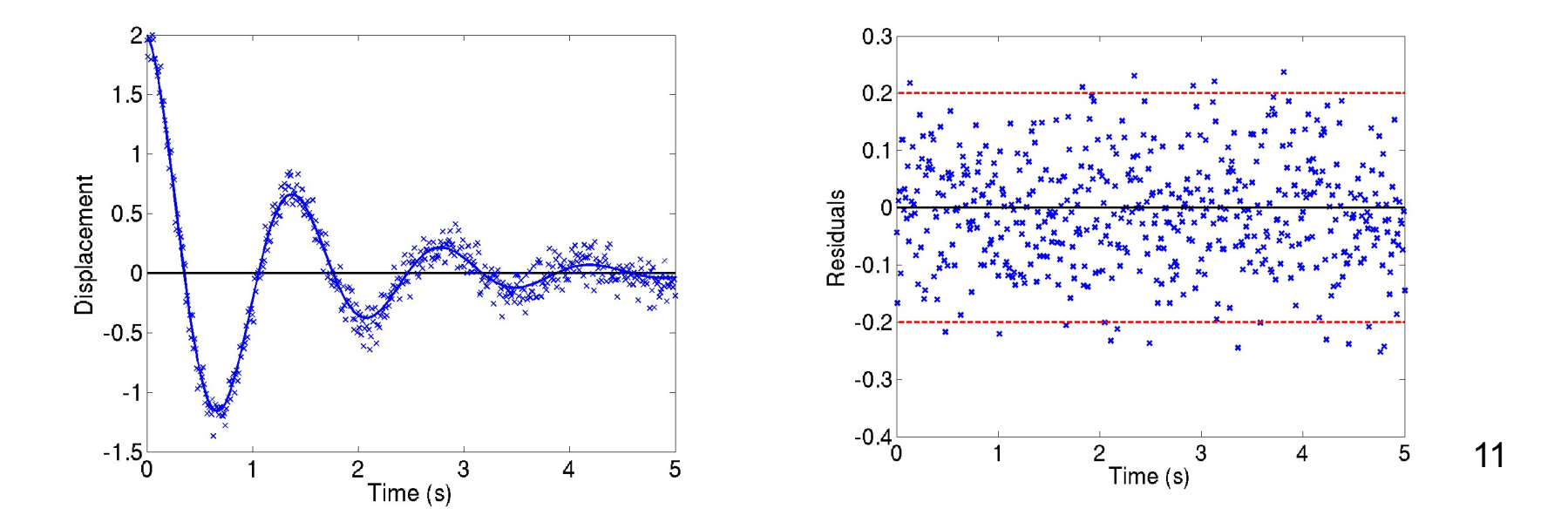

### Parameter Estimation: Example

**Example:** The sensitivity matrix is

$$
\mathfrak{X}(\theta) = \left[\frac{\partial y}{\partial C}(t_1, \theta), \cdots, \frac{\partial y}{\partial C}(t_n, \theta)\right]^T
$$

where

$$
\frac{\partial y}{\partial C} = e^{-Ct/2} \left[ \frac{Ct}{\sqrt{4K - C^2}} \sin\left(\sqrt{K - C^2/4} \cdot t\right) - t \cos\left(\sqrt{K - C^2/4} \cdot t\right) \right]
$$

**Here** 

$$
V = \sigma_c^2 = \sigma_0^2 \left[ \mathfrak{X}^T(\theta) \mathfrak{X}(\theta) \right]^{-1} = 3.35 \times 10^{-4}
$$

so that

$$
\widehat{\pmb{C}} \sim \pmb{N}\left(\pmb{C}_0, \sigma_c^2\right) \ , \ \sigma_c = \textbf{0.0183}
$$

**Note:** In 10,000 simulations, 9455 of confidence intervals contained true parameter value.

**Figure:** Sampling distribution compared with that constructed using 10,000 estimated values of C.

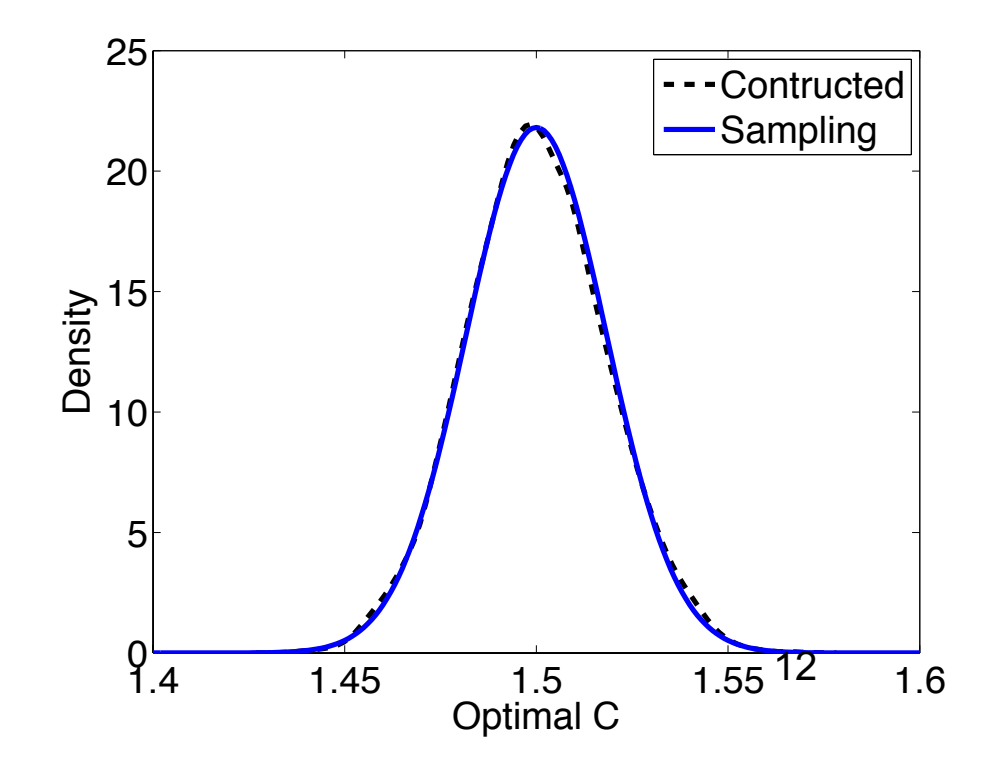

### Parameter Estimation: Example

**Bayesian Inference:** Employ the flat prior

$$
\pi_0(\theta)=\chi_{[0,\infty)}(\theta)
$$

Posterior Distribution:

$$
\pi(\theta|y) = \frac{e^{-SS_{\theta}/2\sigma_0^2}}{\int_0^{\infty} e^{-SS_{\zeta}/2\sigma_0^2} d\zeta} = \frac{1}{\int_0^{\infty} e^{-(SS_{\zeta}-SS_{\theta})/2\sigma_0^2} d\zeta}
$$

$$
\textsf{issue: } e^{-SS_{\theta_{MAP}}} \approx 3 \times 10^{-113}
$$

Midpoint formula:

$$
\pi(\theta|\mathbf{y}) \approx \frac{1}{\sum_{i=1}^k e^{-(SS_{\zeta_i}-SS_{\theta})/2\sigma_0^2}\mathbf{w}_i}
$$

**Note:** 

•Slow even for one parameter.

•Strategy: create Markov chain using random sampling so that created chain has the posterior distribution as its limiting (stationary) distribution.

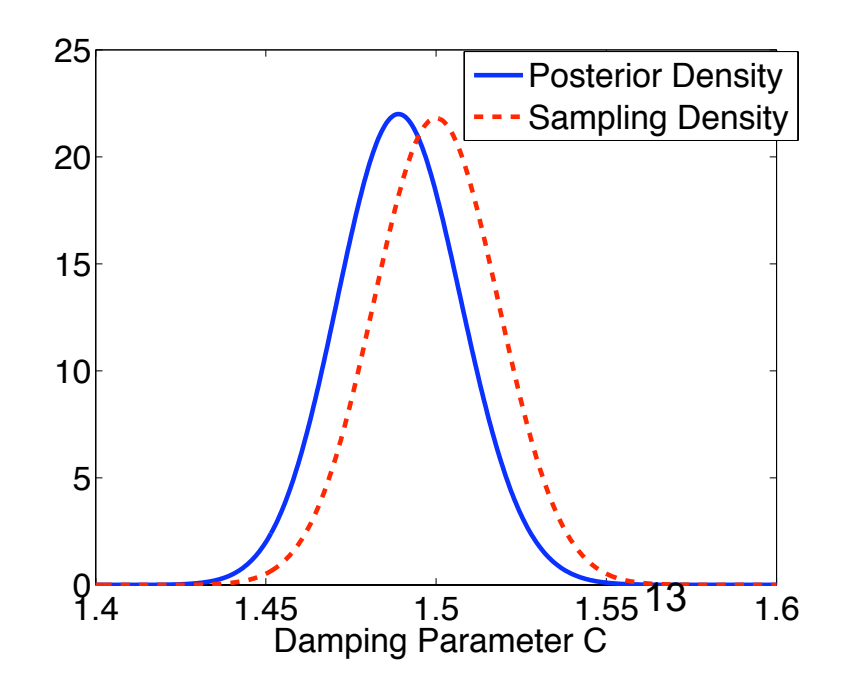

# Bayesian Model Calibration

#### **Bayesian Model Calibration:**

•Parameters considered to be random variables with associated densities.

$$
\pi(\theta|y) = \frac{f(y|\theta)\pi_0(\theta)}{\int_{\mathbb{R}^p} f(y|\theta)\pi_0(\theta)d\theta}
$$

#### **Problem:**

•Often requires high dimensional integration;

 $\circ$  e.g.,  $p = 18$  for MFC model

 $\circ$   $p =$  thousands to millions for some models

#### **Strategies:**

- •Sampling methods
- •Sparse grid quadrature techniques

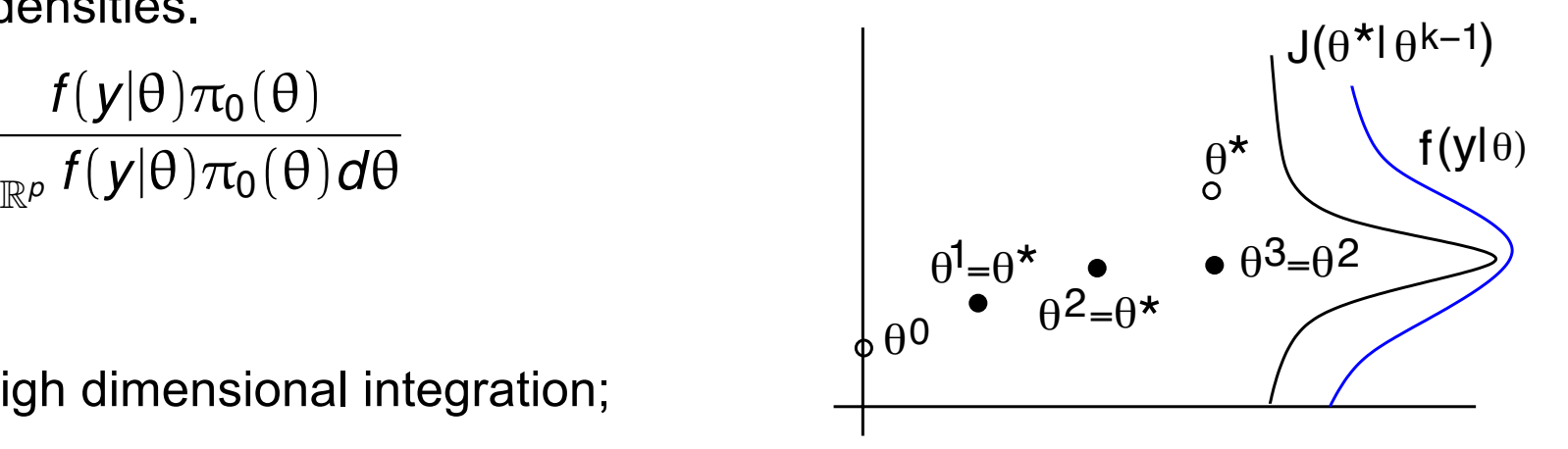

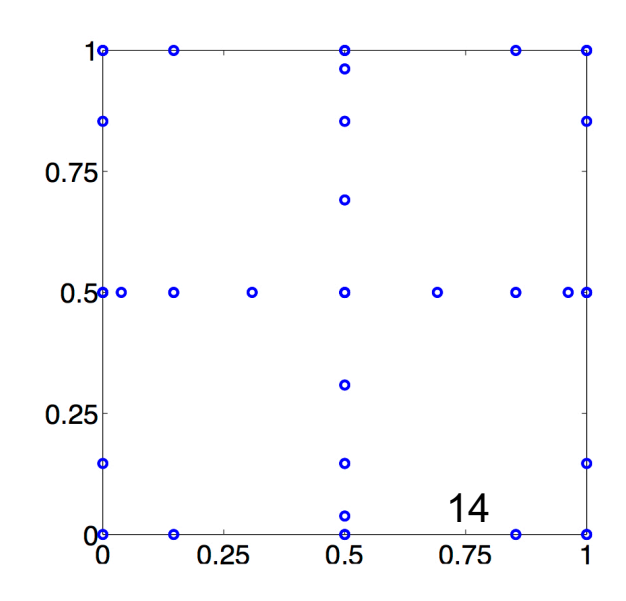

### Markov Chains

**Definition:** Sequence of random variables  $X_1, X_2, \cdots$  that satisfy Markov property:  $X_{n+1}$  depends only on  $X_n$ ; that is

$$
P(X_{n+1}=x_{n+1}|X_0=x_0,X_1=x_1,\cdots,X_n=x_n)=P(X_{n+1}=x_{n+1}|X_n=x_n)
$$

where  $x_i$  is the state of the chain at time i.

**Note:** A Markov chain is characterized by three components: a state space, an initial distribution, and a transition kernel.

**State Space:** Range of  $X_i$ : Set of all possible values

**Initial Distribution:** (Mass)

$$
p^0 = [p_1^0, p_2^0, \cdots, p_n^0] \quad , \quad p_i^0 = P(X_0 = x_i)
$$

**Transition Probability:** (Markov Kernel)

$$
p_{ij} = P(X_{n+1} = x_j | X_n = x_i)
$$
  
\n
$$
p_{ij}^{(n)} = P(X_{m+n} = x_j | X_m = x_i) \quad (n\text{-step transition probability})
$$
  
\n
$$
P = [p_{ij}] \quad , \quad P_n = [p_{ij}^{(n)}]
$$

15

### Markov Chain Techniques

**Markov Chain:** Sequence of events where current state depends only on last value.

**Baseball:** States are  $S = \{\text{win,lose}\}\$ . Initial state is  $p^0 = [0.8, 0.2]$ .

•Assume that team which won last game has 70% chance of winning next game and 30% chance of losing next game.

•Assume losing team wins 40% and loses 60% of next games.

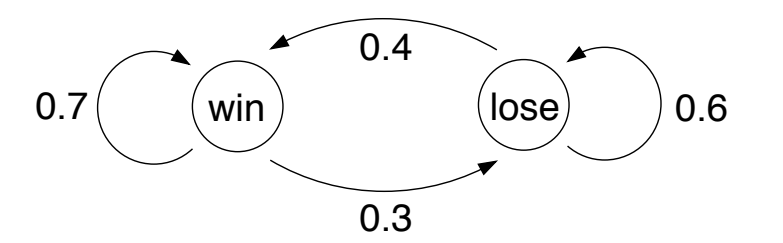

•Percentage of teams who win/lose next game given by

$$
p^{1} = [0.8, 0.2] \begin{bmatrix} 0.7 & 0.3 \\ 0.4 & 0.6 \end{bmatrix} = [0.64, 0.36]
$$

•Question: does the following limit exist?

$$
p^{n} = [0.8 \, , \, 0.2] \begin{bmatrix} 0.7 & 0.3 \\ 0.4 & 0.6 \end{bmatrix}^{n}
$$

# Markov Chain Techniques

**Baseball Example:** Solve constrained relation

$$
\pi = \pi P \quad , \quad \sum \pi_i = 1
$$
  
\n
$$
\Rightarrow [\pi_{win}, \pi_{lose}] \begin{bmatrix} 0.7 & 0.3 \\ 0.4 & 0.6 \end{bmatrix} = [\pi_{win}, \pi_{lose}] \quad , \quad \pi_{win} + \pi_{lose} = 1
$$

to obtain

 $\pi = [0.5714, 0.4286]$ 

# Markov Chain Techniques

**Baseball Example:** Solve constrained relation

$$
\pi = \pi P \quad , \quad \sum \pi_i = 1
$$
  
\n
$$
\Rightarrow [\pi_{win}, \pi_{lose}] \begin{bmatrix} 0.7 & 0.3 \\ 0.4 & 0.6 \end{bmatrix} = [\pi_{win}, \pi_{lose}] \quad , \quad \pi_{win} + \pi_{lose} = 1
$$

to obtain

 $\pi = [0.5714, 0.4286]$ 

Alternative: Iterate to compute solution

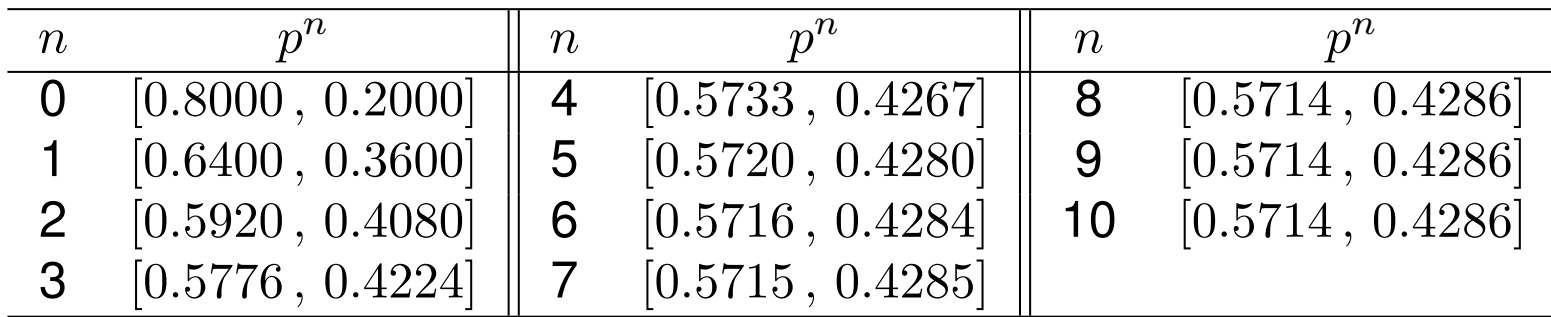

#### **Notes:**

- Forms basis for Markov Chain Monte Carlo (MCMC) techniques
- Goal: construct chains whose stationary distribution is the posterior density <sup>18</sup>

# Irreducible Markov Chains

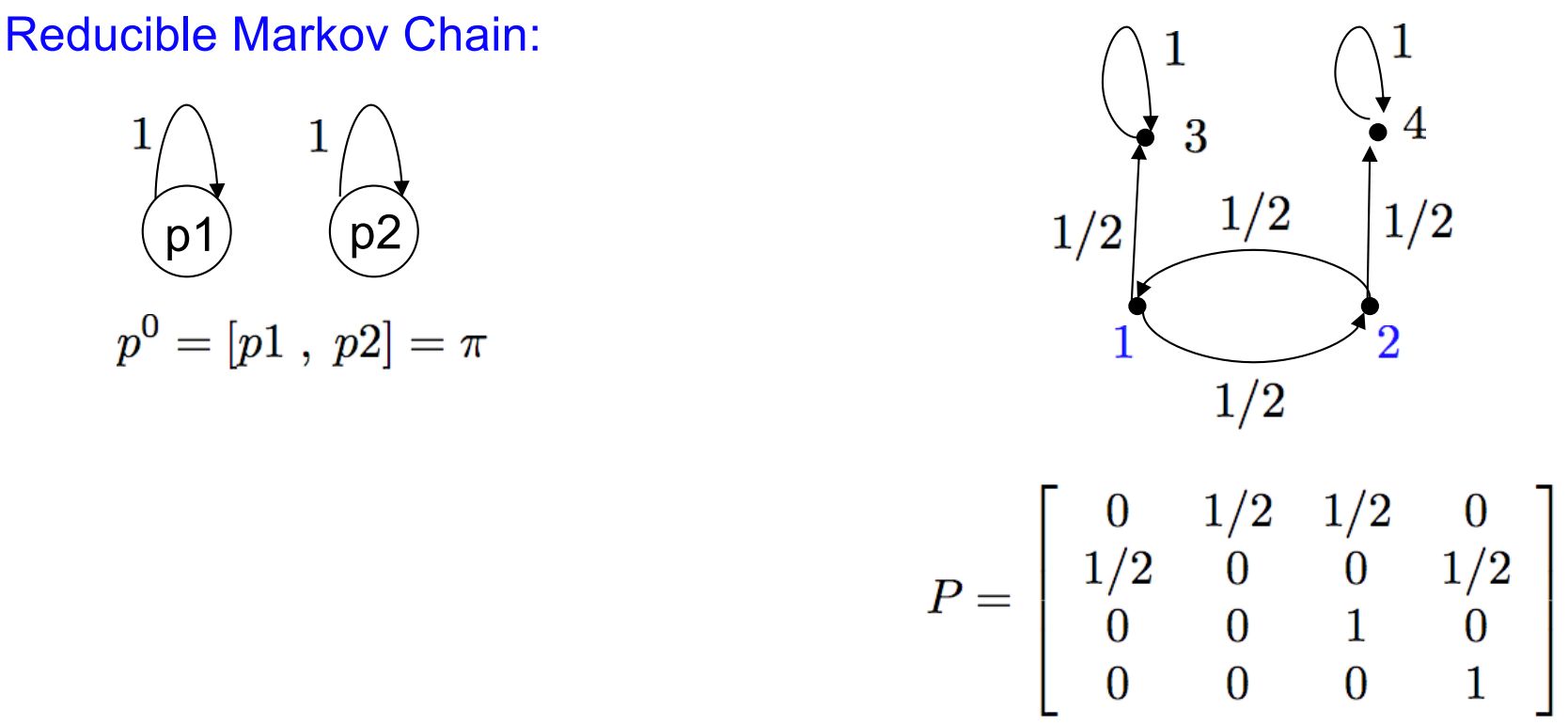

Note: Limiting distribution not unique if chain is reducible.

Irreducible: A Markov chain is *irreducible* if any state  $x_j$  and be reached from any state  $x_i$  in a finite number of steps; that is

 $p_{ij}^{(n)} > 0$  for all states in finite  $n$ 

### Periodic Markov Chains

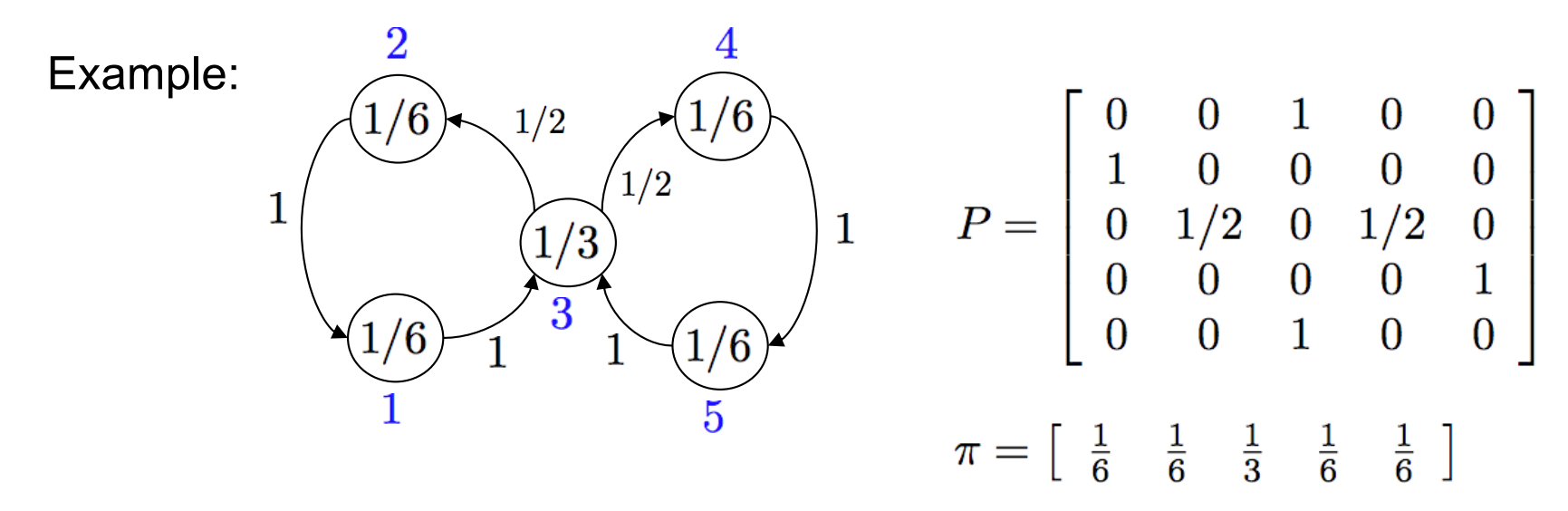

Note: Chain returns to state 1 at steps  $3, 6, 9, \cdots$  so Period = 3 Note: Probability mass "cycles" through chain so no convergence

Periodicity: A Markov chain is *periodic* if parts of the state space are visited at regular intervals. The period *k* is defined as

$$
k = \gcd\left\{n|p_{ii}^{(n)} > 0\right\}
$$
  
=  $\gcd\left\{n|P(X_{m+n} = x_i|X_m = x_i) > 0\right\}$ 

• The chain is aperiodic if  $k=1$ .

20

## Periodic Markov Chains

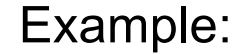

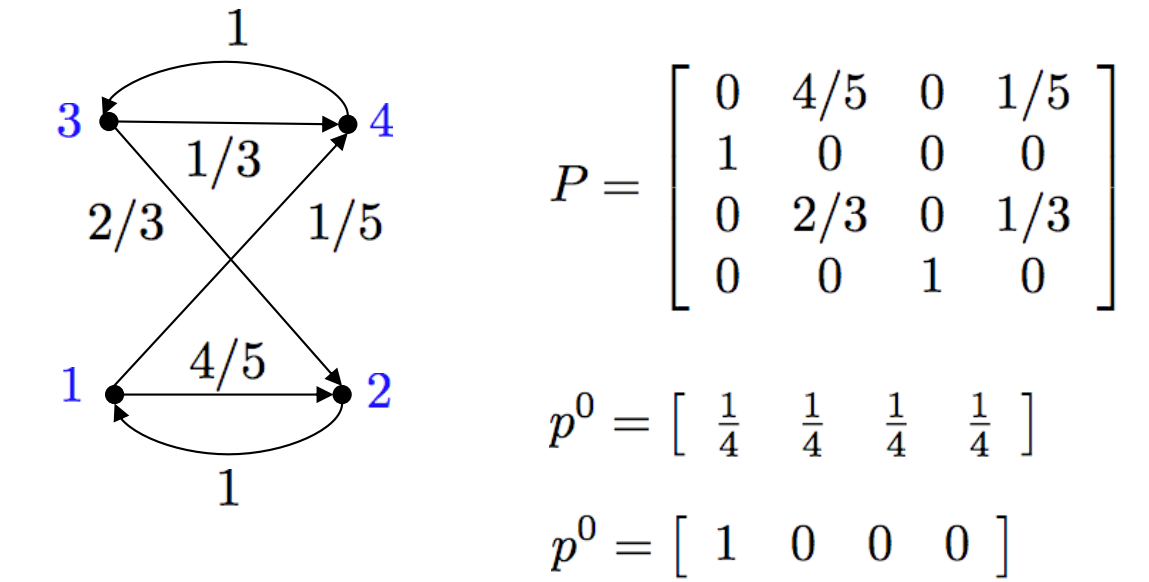

# Stationary Distribution

Theorem: A finite, homogeneous Markov chain that is irreducible and aperiodic has a unique stationary distribution  $\pi$  and the chain will converge in the sense of distributions from any initial distribution  $p^0$ .

Recurrence (Persistence): A state  $x_i$  is recurrent (persistent) if the probability of returning to  $x_i$  is 1; that is,

 $P(X_{m+n}=x_i \text{ for some } n \geq 1 | X_m=x_i)=1$ 

• It is *transient* if probability strictly less than 1

Example: State 3 is transient

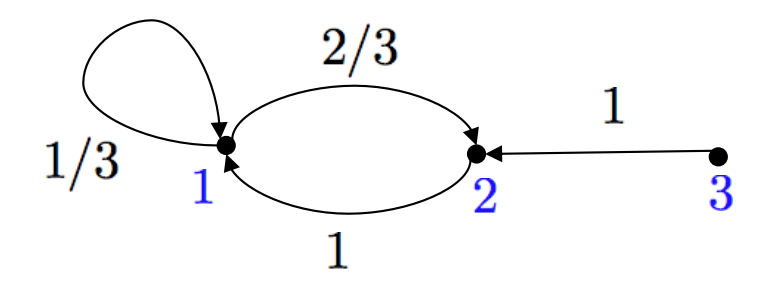

Ergodicity: A state is termed *ergodic* if it is aperiodic and recurrent. If all states of an irreducible Markov chain are ergodic, the chain is said to be *ergodic*. 22

# Matrix Theory

Definition: A matrix  $A \in \mathbb{R}^{(n \times n)}$  is

- (i) Nonnegative, denoted  $A \geq 0$ , if  $a_{ij} \geq 0$  for all  $i, j$
- (ii) Strictly positive, denoted  $A > 0$ , if  $a_{ij} > 0$  for all i, j

Lemma: Let  $P$  be the transition matrix of an ergodic finite Markov chain with state space S. Then for some  $N_0 \geq 1, P_n > 0$  for all  $n > N_0$ .

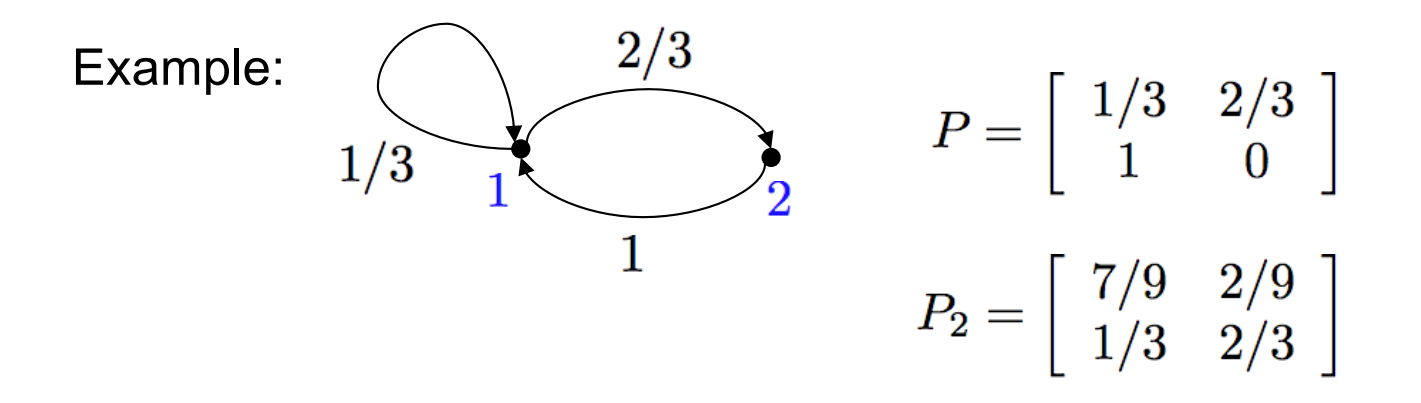

# Matrix Theory

Theorem (Perron-Frobenius): For any strictly positive matrix  $A > 0$ ,

there exist  $\lambda_0 > 0$  and  $x_0 > 0$  such that

(i)  $Ax_0 = \lambda_0 x_0$ 

(ii) If  $\lambda \neq \lambda_0$  is any other eigenvalue of A, then  $|\lambda| < \lambda_0$ 

(iii)  $\lambda_0$  has geometric and algebraic multiplicity 1

Corollary 1: If  $A \geq 0$  is a nonnegative matrix such that  $A^n > 0$ , then theorem also applies to  $A$ .

Proposition: Let  $A > 0$  be a strictly positive  $n \times n$  matrix with row and column sums

$$
r_i=\sum_j a_{ij}\quad ,\quad c_j=\sum_i a_{ij}\,\,,\,\,i,j=1,\cdots,n
$$

**Then** 

$$
\min_i r_i \le \lambda_0 \le \max_i r_i \quad , \quad \min_j c_j \le \lambda_0 \le \max_j c_j
$$

#### Stationary Distribution

Corollary: Let  $P \geq 0$  be the transition matrix of an ergodic Markov chain. Then there exists a unique stationary distribution  $\pi$  such that  $\pi P = \pi$ .

Proof: By Lemma and Corollary 1, P has a largest eigenvalue  $\lambda_0 = 1$ . Since multiplicity is 1, unique  $\pi$  such that  $\pi P = \pi$  and  $\sum \pi_i = 1$ .

**Convergence:** Express

$$
UPV = \Lambda = \left[ \begin{array}{cccc} 1 & 0 & \cdots & 0 \\ 0 & \lambda_2 & & \\ \vdots & & \ddots & \vdots \\ 0 & & \cdots & \lambda_k \end{array} \right]
$$

where  $1 > |\lambda_2| \geqslant \cdots \geqslant |\lambda_k|$  and  $V = U^{-1}$ 

Note:

$$
\lim_{n \to \infty} P^n = \lim_{n \to \infty} V \left[ \begin{array}{cccc} 1 & 0 & \cdots & 0 \\ 0 & \lambda_2^n & & \\ \vdots & & \ddots & \vdots \\ 0 & & \cdots & \lambda_k^n \end{array} \right] U = V \left[ \begin{array}{cccc} 1 & 0 & \cdots & 0 \\ 0 & 0 & & \\ \vdots & & \ddots & \vdots \\ 0 & & \cdots & 0 \end{array} \right] U
$$

25

Stationary Distribution

Note:  $UP = \Lambda U$  implies

 $\sqrt{2}$ 3 1  $\sqrt{2}$ 3  $\sqrt{2}$ 3  $\pi_1$   $\cdots$   $\pi_k$  $\pi_1$   $\cdots$   $\pi_k$  $\sqrt{2}$ 3  $\lambda_2$  $\overline{1}$  $\left| \right|$ . . . . . . . . . . . .  $\overline{1}$  $\mathbf{1}$ 4 *P*  $\overline{1}$  $\mathbf{r}$  $\overline{1}$  $\mathbf{1}$  $\vert$  = ... 4  $\overline{1}$  $\overline{1}$  $\mathbf{1}$ 4  $\overline{1}$ 4  $\overline{1}$  $u_{k1}$   $\cdots$   $u_{kk}$  $u_{k1}$   $\cdots$   $u_{kk}$  $\lambda_n$ and  $V = U^{-1} \Rightarrow$  $\sqrt{2}$ 3  $\sqrt{2}$ 3  $\sqrt{2}$ 3  $\pi_1$   $\cdots$   $\pi_k$ 1  $\cdots$   $V_{1k}$ 1 *···* 0 . . . . . . . . . . . . . . . . . .  $\left| \right|$  $\mathcal{L}$  $\left| \right|$  $\vert$  =  $\left| \right|$  $\mathcal{L}$  $UV =$ 4  $\mathbf{1}$  $\mathbf{1}$ 4  $\mathbf{1}$  $u_{k1}$   $\cdots$   $u_{kk}$ 1 *··· vkk* 0 *···* 1 **Thus**  $p^n =$  lim *p*<sup>0</sup>*P<sup>n</sup>*  $\sqrt{2}$ 3 lim 1  $\sqrt{2}$ 3  $\sqrt{2}$  $\pi_1$   $\cdots$   $\pi_k$ 1 *··· vk*<sup>1</sup>  $n \rightarrow \infty$  $n \rightarrow \infty$  $\lambda_2^n$  $\mathbf{1}$  $\mathbf{r}$ . . . . . . . . . . . .  $\left[p^0_1, \ldots, p^0_k\right]$  $=$   $\lim$  $\overline{1}$  $\mathcal{L}$  $\overline{a}$  $\mathbf{r}$  $\overline{1}$ ... 4  $\overline{1}$  $\overline{1}$  $\mathcal{L}$ 4  $n \rightarrow \infty$ 4  $\overline{1}$ 

$$
\begin{bmatrix}\n1 & \cdots & v_{kk}\n\end{bmatrix}\n\begin{bmatrix}\n1 & \cdots & v_{kk}\n\end{bmatrix}\n\begin{bmatrix}\n1 & \cdots & v_{k1} \\
\vdots & \vdots \\
1 & \cdots & v_{kk}\n\end{bmatrix}\n\begin{bmatrix}\n1 & 0 & \cdots & 0 \\
\vdots & \ddots & \vdots \\
0 & 0 & 0\n\end{bmatrix}\n\begin{bmatrix}\n\pi_1 & \cdots & \pi_k \\
\vdots & \vdots \\
\mu_{k1} & \cdots & \mu_{kk}\n\end{bmatrix}
$$
\n
$$
= [\pi_1, ..., \pi_k]
$$
\n
$$
= \pi,
$$
\n26

3

7  $\overline{1}$ 

### Detailed Balance Conditions

**Reversible Chains:** A Markov chain determined by the transition matrix  $P = [p_{ij}]$ is reversible if there is a distribution  $\pi$  that satisfies the detailed balance conditions

 $\pi_i p_{ij} = \pi_j p_{ji}$ 

Proof: We need to show that  $\pi_j = \sum_i \pi_i p_{ij}$ . Note that  $\sum_i \pi_i p_{ij} = \sum_i \pi_j p_{ji} = \pi_j \sum_i p_{ji}$ 

Example:

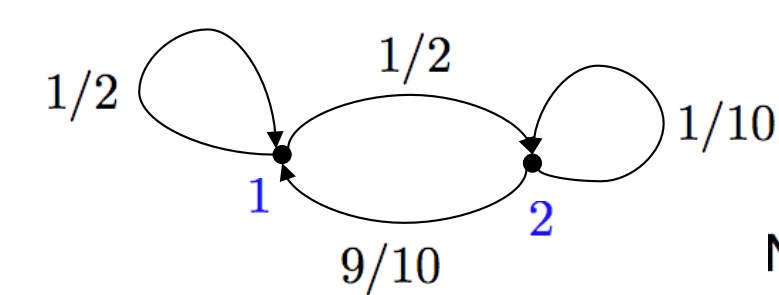

$$
P = \begin{bmatrix} 1/2 & 1/2 \\ 9/10 & 1/10 \end{bmatrix}
$$

$$
\pi = \begin{bmatrix} 9/14 & 5/14 \end{bmatrix}
$$

Note:  $\frac{1}{2} \cdot \frac{9}{14} = \frac{9}{10} \cdot \frac{5}{14}$  so detailed balance satisfied

# Markov Chain Monte Carlo Methods

**Strategy:** Markov chain simulation used when it is impossible, or computationally prohibitive, to sample q directly from

$$
\pi(\theta|\mathbf{y}) = \frac{f(\mathbf{y}|\theta)\pi_0(\theta)}{\int_{\mathbb{R}^p} f(\mathbf{y}|\theta)\pi_0(\theta)d\theta}
$$

• Create a Markov process whose stationary distribution is  $\pi(\theta|\mathbf{y})$ 

#### **Note:**

- In Markov chain theory, we are given a Markov chain, P, and we construct its equilibrium distribution.
- In MCMC theory, we are "given" a distribution and we want to construct a Markov chain that is reversible with respect to it.

### Model Calibration Problem

**Assumption:** Assume that measurement errors are iid and  $\varepsilon_i \sim N(0,\sigma^2)$ 

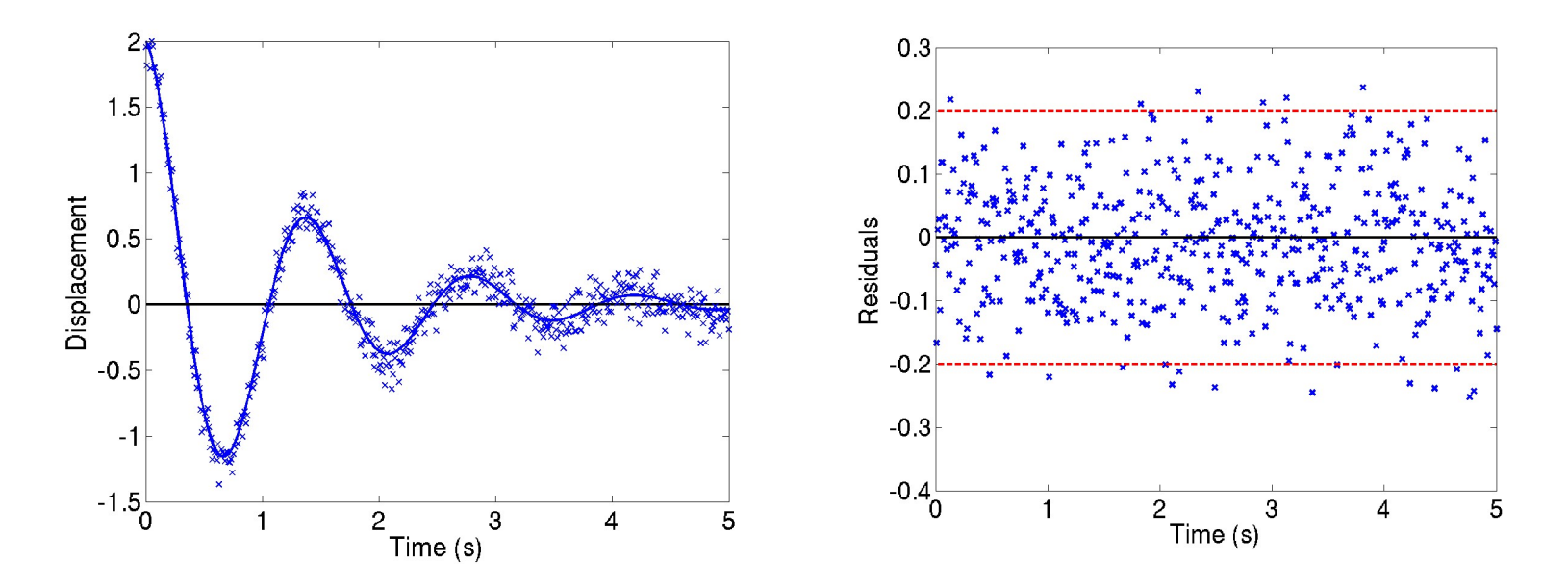

#### **Likelihood:**

$$
f(y|\theta) = L(\theta, \sigma|y) = \frac{1}{(2\pi\sigma^2)^{n/2}}e^{-SS_\theta/2\sigma^2}
$$

where

$$
SS_{\theta} = \sum_{j=1}^{n} [y_j - f_i(\theta)]^2
$$

is the sum of squares error.

### Markov Chain Monte Carlo Methods

#### **General Strategy:**

- Current value:  $X_{k-1} = \theta^{k-1}$
- Propose candidate  $\theta^* \sim J(\theta^*|\theta^{k-1})$  from proposal (jumping) distribution
- With probability  $\alpha(\theta^*, \theta^{k-1})$ , accept  $\theta^*$ ; i.e.,  $X_k = \theta^*$
- Otherwise, stay where you are:  $X_k = \theta^{k-1}$

#### **Intuition:** Recall that

$$
\pi(\theta|y) = \frac{f(y|\theta)\pi_0(\theta)}{\int_{\mathbb{R}^p} f(y|\theta)\pi_0(\theta)d\theta}
$$

where

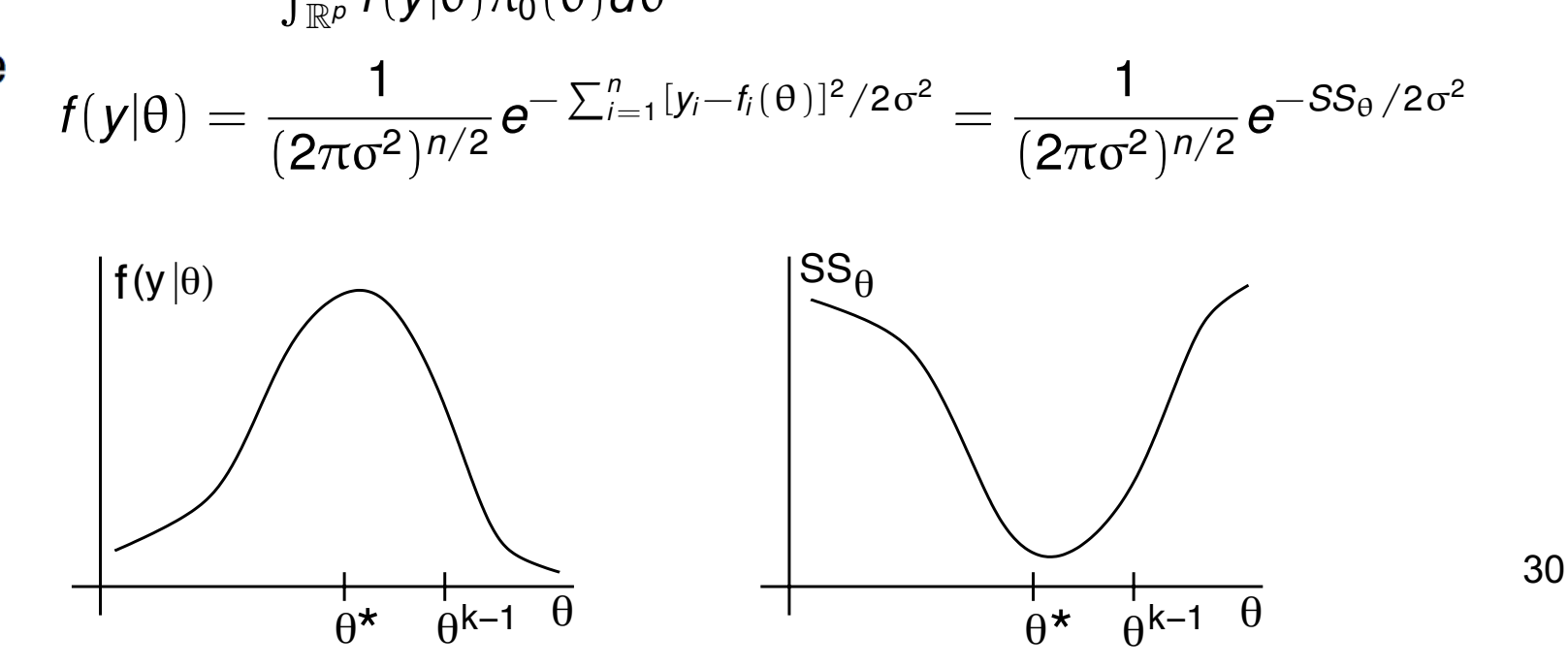

# Markov Chain Monte Carlo Methods **Intuition:**   $|f(y|\theta)$   $|SS_{\theta}$  $\theta^*$   $\theta^{k-1}$  θ  $\theta^*$   $\theta^{k-1}$  θ  $(y|\theta)$   $|SS$

• Consider  $r(\theta^*|\theta^{k-1}) = \frac{\pi(\theta^*|y)}{\pi(\theta^{k-1}|y)} = \frac{f(y|\theta^*)\pi_0(\theta^*)}{f(y|\theta^{k-1})\pi_0(\theta^{k-1})}$  $f(y|\theta^{k-1})\pi_0(\theta^{k-1})$ 

 $\sigma$  If  $r < 1 \Rightarrow f(y|\theta^*) < f(y|\theta^{k-1})$ , accept with probability  $\alpha = r$ 

 $\circ$  If  $r > 1$ , accept with probability  $\alpha = 1$ 

**Note:** Narrower proposal distribution yields higher probability of acceptance.

### Markov Chain Monte Carlo Methods

**Note:** Narrower proposal distribution yields higher probability of acceptance.

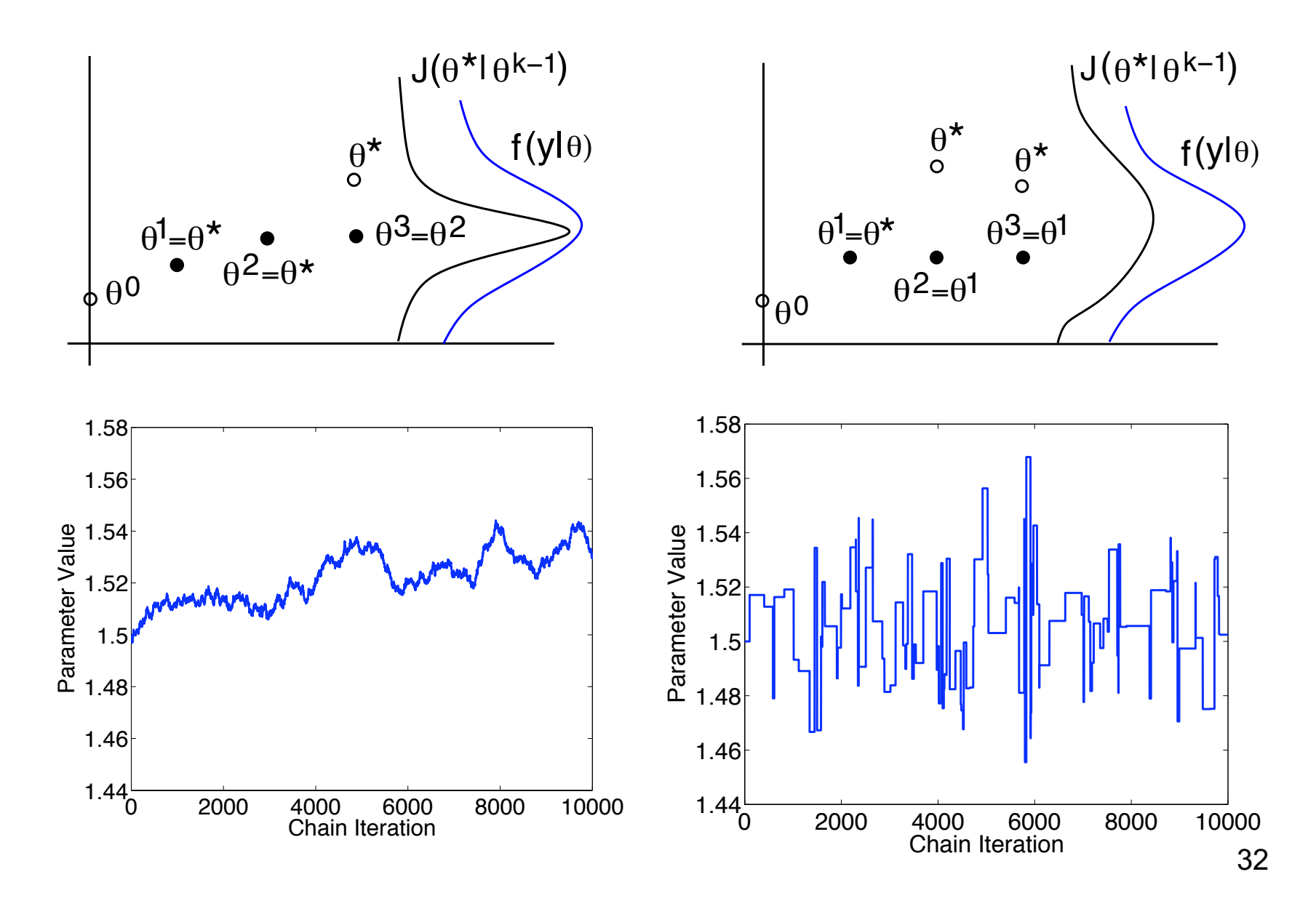

# Proposal Distribution

#### **Proposal Distribution:** Significantly affects mixing

- Too wide: Too many points rejected and chain stays still for long periods;
- Too narrow: Acceptance ratio is high but algorithm is slow to explore parameter space
- Ideally, it should have similar "shape" to posterior distribution.

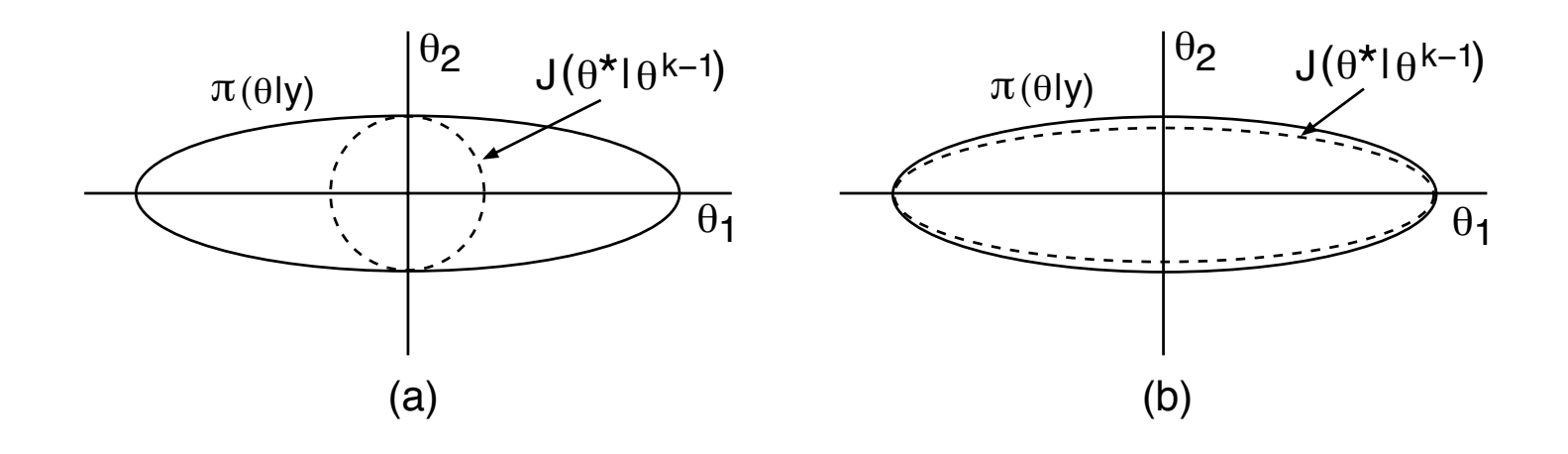

Problem:

- Anisotropic posterior, isotropic proposal;
- Efficiency nonuniform for different parameters

Result:

• Recovers efficiency of univariate case